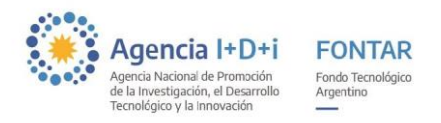

# **INSTRUCTIVO PARA LA EJECUCIÓN DE PROYECTOS**

# **ANR ASIS-FORMULADORES**

Los recursos del financiamiento se desembolsarán bajo la modalidad de anticipos financieros según lo establecido en el contrato y de acuerdo a la aprobación técnica de las actividades previstas en el proyecto.

### **Desde el punto de vista contable no se aceptarán:**

- Anticipos no facturados: No se aceptan cancelaciones previas a la fecha de emisión de la factura para proveedores nacionales.
- Depósitos en efectivo por ventanilla o cajero.
- Cheques cobrados por caja o ventanilla.
- Cheques de terceros: Se aceptarán cheques de terceros cuyo monto supere los \$30.000 en toda la duración del proyecto, considerando hasta cinco cheques por factura.
- Subdivisión de importes en un mismo mes menores a \$1.000 para evitar la bancarización.
- Facturas de monotributistas que no estén categorizados correctamente de acuerdo a los montos rendidos.
- Valores imputados a gastos ya realizados, con las salvedades previstas en el contrato.
- Contribuciones en especie.

No serán considerados elegibles gastos de esta naturaleza y serán detraídos del monto asignado al subsidio, aún en el supuesto en que se encuentren previstos en la formulación del proyecto. Además todo gasto deberá estar facturado a nombre de la unidad ejecutora.

#### **Supervisión de la ejecución.**

La AGENCIA, a través de sus Órganos competentes, supervisará la ejecución de los proyectos financiados, realizando, en la medida que lo estime necesario, inspecciones técnicas y contables en cualquier momento de la ejecución del/los Proyecto/s pudiendo requerir toda información que juzgue necesaria, para comprobar el destino dado a los fondos otorgados por el Programa y de los de otras fuentes utilizados, prestando atención especial a los siguientes aspectos:

- Avance de la ejecución de los proyectos según el plan de trabajos acordado
- Documentación de la ejecución financiera.
- Registros contables inherentes al proyecto.
- Documentación probatoria de los gastos e inversiones realizadas conforme al cronograma establecido.

1 IF-2023-24678779-APN-DSPDTEI#ANPIDTYI

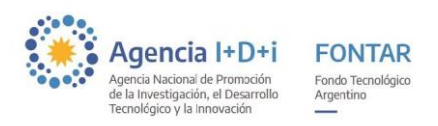

## **Propiedad de los bienes.**

En caso de corresponder, el equipamiento y remanente de bienes de consumo adquiridos para la ejecución del proyecto, quedará en propiedad del beneficiario.

#### **Responsabilidades de los Beneficiarios.**

El OPP deberá velar por el buen uso de los recursos que le sean asignados para su administración y deberá cumplir fielmente con la normativa vigente.

#### **Modalidad de desembolsos**

#### • **Componente 1: Honorarios del/la experto/a formulador/a:**

Previo al desembolso se deberá realizar la selección del formulador/a, el cual consistirá en un proceso competitivo de terna de candidatos.

Se deberá presentar la siguiente documentación:

- 1. Nota de elevación con la recomendación de contratación
- 2. Términos de referencia (incluyendo período y monto mensual)
- 3. CV firmados de los participantes en la terna
- 4. Modelo de contrato a suscribir
- 5. Grillas de evaluación completas

Luego, el FONTAR otorgará la no objeción al procedimiento.

Para el desembolso, el OPP deberá remitir la solicitud del anticipo junto con los datos bancarios y la DIRECCIÓN GENERAL DE FINANCIAMIENTO EXTERNO Y LOCAL (DIGFEyL) efectuará el mismo conforme al plan establecido, previa verificación de:

Primer anticipo del 50% de los honorarios del formulador/a por los primeros dos meses

- 1. la firma del contrato entre la Agencia I+D+i y el OPP
- 2. la firma del contrato suscripto entre el OPP y el/la formulador/a

Segundo desembolso correspondiente al 50% restante previa verificación de:

- 1. la ejecución de las actividades/etapas del proyecto correspondientes a los gastos rendidos del componente 2
- 2. La presentación del anteproyecto
- **Componente 2: Taller**

La DIRECCIÓN GENERAL DE FINANCIAMIENTO EXTERNO Y LOCAL (DIGFEyL) efectuará el desembolso correspondiente al OPP.

> 2 IF-2023-24678779-APN-DSPDTEI#ANPIDTYI

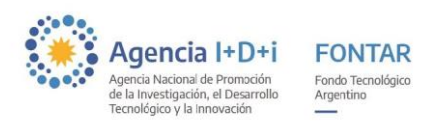

# **INFORMACION REQUERIDA PARA LA PRESENTACIÓN DE LA RENDICIÓN DE CUENTAS**

Para efectuar la justificación, el beneficiario deberá presentar (de acuerdo a los modelos adjuntos) la siguiente documentación:

- 1. **NOTA DE ELEVACIÓN:** en original, firmada por quien suscribiera el contrato o por persona con capacidad para obligar al beneficiario.
- 2. **IDEA PROYECTO**
- 3. **FORMULARIOS DE RENDICIÓN**: Los formularios de rendición, de cada proyecto administrado que se rinde, se deberán presentar en original, intervenidos por el Contador Certificante, con firma certificada en el respectivo Consejo Profesional (según modelo adjunto).
- 4. **SOPORTE DIGITAL:** Se deberá presentar a su vez la Certificación Contable, en soporte electrónico/digital (condición necesaria para proceder a la evaluación de la documentación).

Toda información presentada no deberá contener tachaduras, raspados, enmiendas, etc., que impidan su legibilidad.

# **DOCUMENTACIÓN RESPALDATORIA DE LAS RENDICIONES**

La documentación respaldatoria de las rendiciones deberá estar disponible en original para ser revisada a requerimiento del FONTAR/DIGFEyL. Además, con cada Rendición de Cuentas se deberá adjuntar copia de:

- 1. Honorarios del/la Experto/a: Presentar las facturas, recibos y/u órdenes de pago y la correspondiente cancelación:
	- Cheque propio: se deberá adjuntar el correspondiente extracto bancario (NOTA: no se aceptarán cheques cobrados por caja o ventanilla).
	- Transferencia bancaria: se deberá adjuntar el recibo emitido por la correspondiente entidad financiera y el extracto bancario (NOTA: no se aceptarán depósitos en efectivo por ventanilla).
- 2. Taller (gastos de movilidad, viáticos, entre otros): Aquí se deberán rendir según presupuesto aprobado, los gastos relacionados al Taller elegido:
	- Cheque propio: se deberá adjuntar el correspondiente extracto bancario (NOTA: no se aceptarán cheques cobrados por caja o ventanilla).
	- Transferencia bancaria: se deberá adjuntar el recibo emitido por la correspondiente entidad financiera y el extracto bancario (NOTA: no se aceptarán depósitos en efectivo por ventanilla).

### **ATENCIÓN: dichos gastos deberán rendirse en la respectiva planilla de rendición de gastos.**

Las Facturas y Recibos deberán cumplir con los REQUISITOS LEGALES E IMPOSITIVOS VIGENTES y ser emitidos a nombre del beneficiario.

> 3 IF-2023-24678779-APN-DSPDTEI#ANPIDTYI

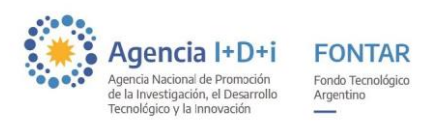

El FONTAR como la DIGFEyL podrán solicitar a los beneficiarios comprobantes con su correspondiente cancelación independientemente del monto del mismo.

## **INSTRUCCIONES PARA LLENADO DE LA PLANILLA DE RENDICIÓN DE CUENTAS QUE SE ADJUNTA**

Para poder utilizar correctamente el archivo Excel<sup>1</sup> de Rendición de Cuentas "Gastos Asistencias Tecnológicas" deberá habilitar las macros de Excel. Para habilitarlas abra Excel, busque en la barra Herramientas, luego Macros, Seguridad y elija la opción Medio. Luego abra el archivo de Rendición de Cuentas, al abrirlo saldrá un cuadro de Advertencia de Seguridad, seleccione Habilitar Macros, al hacerlo la barra de Excel desaparece. Para poder usar las opciones Guardar Como (para guardar el archivo), Cerrar (cierra el Excel), Imprimir Rendición (se debe utilizar para imprimir la versión definitiva, dicha versión se imprime con fecha y hora la cual deberá coincidir con la que presente en papel), Imprimir COPIA Rend (cuando desee imprimir copias de la versión definitiva), Imprimir Todo (en cualquier momento de la carga de datos puede utilizar esta opción para verificar si la impresión es correcta).

Los gastos estarán ordenados por rubro, de acuerdo al presupuesto aprobado, y en orden cronológico por fecha de factura.

1. Debe completarse el nombre del proveedor a quien se le adquirió el bien o el nombre de la persona a quien se le está abonando un servicio. El Nº de Factura, Fecha y Costo Total sin IVA (corresponde al costo total de la factura sin IVA).

2. En la columna de Descripción se solicita una descripción lo más amplia posible (la misma debe coincidir con lo descrito en la factura).

3. En las columnas referentes a Cancelación debe especificarse Nº de recibo y/u Orden de Pago y/o Nº de cheque.

4. En Total Imputado al Proyecto se debe indicar el monto de la factura que se asigna al proyecto.

5. En Nº de Folio y Libro se deberá indicar si el gasto se encuentra registrado en el Libro de IVA Compras o de Sueldos.

6. En País de Origen indicar el país de procedencia del bien adquirido, en caso de corresponder.

7. Para los RRHH se deberá indicar el CUIL/CUIT, Nº de Factura o Recibo según corresponda, Fecha, forma de Cancelación, Profesión, Función en el Proyecto, Costo Total sin IVA o Sueldo Bruto según corresponda, Porcentaje de Dedicación según lo aprobado en el presupuesto.

## **MODIFICACIONES AL PRESUPUESTO**

Todas las modificaciones sustanciales que sufra el presupuesto deberán ser solicitadas a través de una nueva versión del Formulario de costos y con un detalle de las causas técnicas que motivaron dicho cambio.

4

<sup>&</sup>lt;sup>1</sup> Se trata de una planilla estándar. Es probable que algunos rubros no se ajusten al proyecto por lo que no es necesario que se completen IF-2023-24678779-APN-DSPDTEI#ANPIDTYI

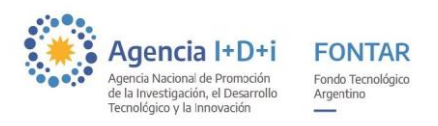

En el caso de un proyecto ya evaluado y en ejecución, en el cual se decidiera cambiar alguno de los asesores tecnológicos, el beneficiario deberá presentar una nota explicando los motivos de dicho cambio y adjuntar el CV del nuevo asesor propuesto a fin de que dicha modificación sea evaluada por el área técnica.

## **CONTABILIDAD**

Se deberán mantener individualizadas las operaciones en los registros contables. Para el caso en que el beneficiario no esté obligado a llevar libros de comercio y confeccionar una contabilidad en legal forma, deberá conservar la documentación de respaldo de todas y cada una de las erogaciones.

# **CANCELACIÓN DE OPERACIONES**

Todos los pagos totales o parciales de sumas de dinero superiores a \$1.000 (pesos mil), deben realizarse de acuerdo a la Ley Nº 25.345 de Prevención de la Evasión Fiscal.

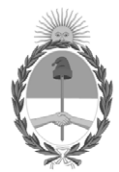

República Argentina - Poder Ejecutivo Nacional 1983/2023 - 40 AÑOS DE DEMOCRACIA

# **Hoja Adicional de Firmas Informe gráfico**

#### Número: IF-2023-24678779-APN-DSPDTEI#ANPIDTYI

# IF-2023-24678779-APN-DSPDTEI#ANPIDTYI<br>CIUDAD DE BUENOS AIRES<br>Martes 7 de Marzo de 2023

**Referencia:** AR ASIS FORMULADORES - Instructivo para la ejecución de proyectos

El documento fue importado por el sistema GEDO con un total de 5 pagina/s.

Digitally signed by Gestion Documental Electronica Date: 2023.03.07 10:02:43 -03:00

Albano Bava Director Dirección de Seguimiento de Proyectos de Desarrollo Tecnológico e Innovación Agencia Nacional de Promoción de la Investigación, el Desarrollo Tecnológico y la Innovación